# Parte seconda: espressioni, operandi e operatori.

## 1. Le espressioni

Le **espressioni** sono combinazioni di operatori e operandi. Gli operandi sono a loro volta combinazioni di costanti, variabili semplici e strutturate, chiamate metodi.

Un'espressione in Java rappresenta qualunque combinazione valida di tali parti.

## 2. Gli operandi

#### **Variabili locali e globali: dichiarazione e tipo**

Prendono il nome di **variabili locali** le variabili utilizzate all'interno dei metodi. Le variabili locali sono deallocate al termine dell'esecuzione del metodo; tali variabili hanno, quindi, lo stesso tempo di vita del metodo in cui sono definite.

La visibilità delle variabili locali è solo all'interno del metodo in cui sono definite. Java non possiede variabili globali, in altre parole variabili visibili da tutte le parti del programma.

Poiché Java è un linguaggio orientato agli oggetti, bisogna ragionare in termini di oggetti e di interazione tra oggetti, anziché in termini di funzioni e sottoprogrammi.

Per dichiarare una variabile bisogna specificarne il tipo. Ad esempio, per creare una variabile di tipo stringa:

String nome;

Variabili del medesimo tipo possono essere dichiarate sulla stessa riga.

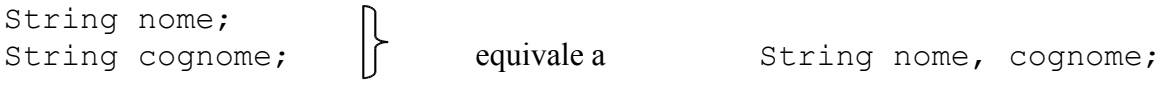

L'inizializzazione della variabile può avvenire sulla stessa riga della dichiarazione.

int altezza =  $180:$ 

## **I tipi primitivi**

La tabella che segue rappresenta i tipi di dato primitivi:

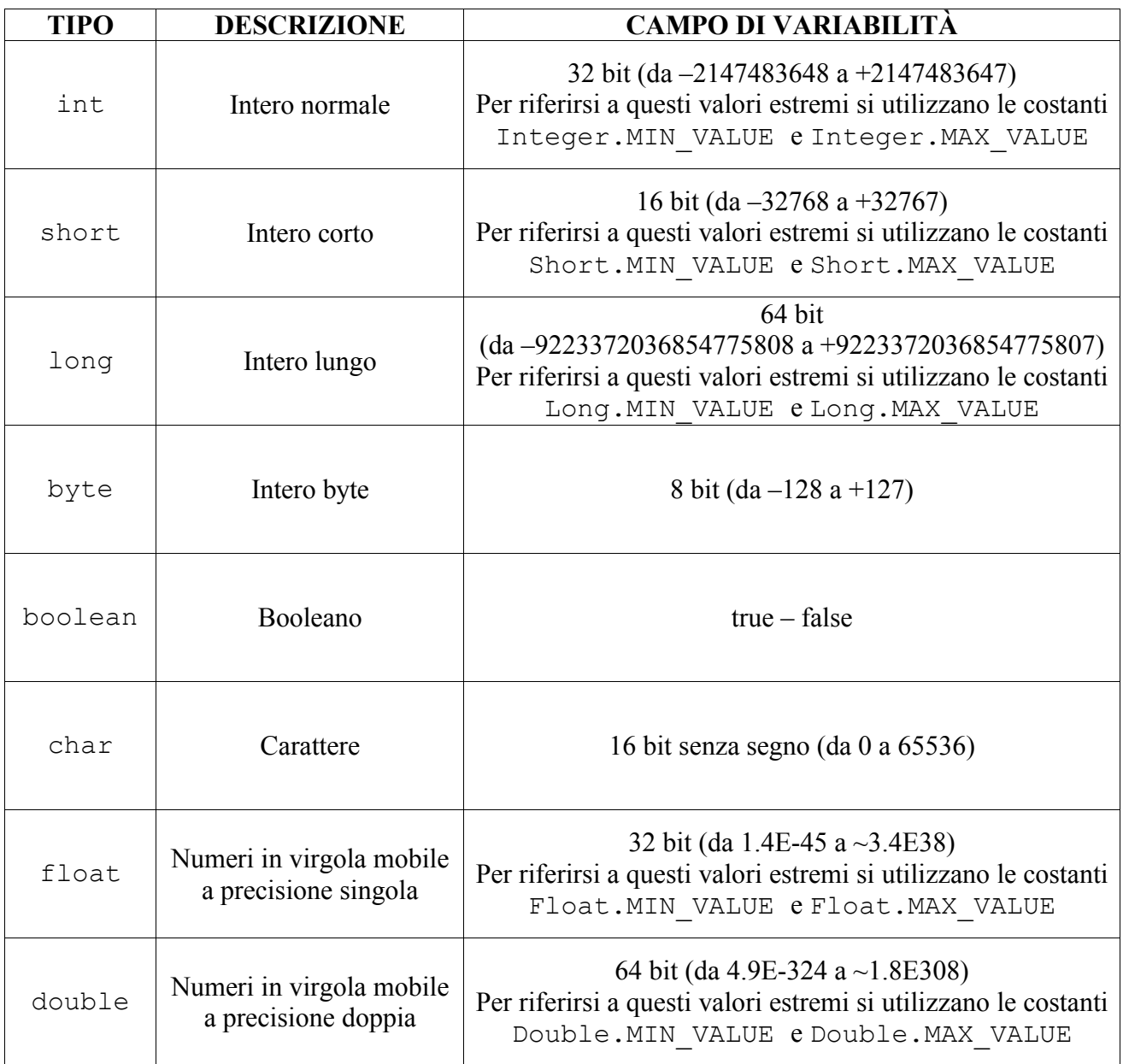

#### **Costanti**

Le costanti (o valori letterali) sono quantità esplicite, e quindi non vanno dichiarate. Le costanti servono a fornire informazioni a espressioni o attributi e metodi. Nel linguaggio Java, per dichiarare il valore di una costante, vengono utilizzati gli stessi tipi usati per le variabili. Vengono quindi usati tipi:

#### **numerici**

- **interi** (positivi e negativi)
- **decimali** (in virgola mobile. In notazione scientifica o standard)
- **booleani** (true false)

#### **carattere singolo**

**stringhe**, che comprendono

- valore nullo
- caratteri speciali

1. **Costanti numeriche**: le costanti decimali si compongono di due parti: parte intera e parte decimale. Le due parti vengono separate dal punto, secondo la notazione anglosassone. Ad esempio:

double altezza =  $179.50$ ;

Le costanti in virgola mobile producono numeri in virgola mobile di tipo double, qualunque sia la precisione.

Aggiungendo il suffisso f (oppure F) al valore numerico, si ottiene una costante di tipo float:

float altezza =  $179.50f$ ;

Come già accennato, per le costanti in virgola mobile si può anche impiegare la notazione esponenziale, costituita da mantissa ed esponente, dove l'esponente può anche essere negativo.

1.7E100 oppure 0.5E-3

- 2. **Caratteri**: le costanti di tipo carattere sono simboli singoli racchiusi fra apici singoli. I caratteri sono memorizzati come codici Unicode a 16 bit.
- 3. **Stringhe:** le costanti stringa hanno la seguente forma:

"<Testo>"

Vengono utilizzati i doppi apici all'inizio e alla fine di un qualsiasi testo. La differenza con le costanti carattere è che le costanti carattere vengono dichiarate con l'apice singolo, mentre le stringhe vengono dichiarate con il doppio apice.

4. **Caratteri speciali:** si supponga di dovere, all'interno di una stringa, andare a capo e di inserire i doppi apici (") per racchiudere una parte di testo. Come fare? In entrambi i casi dobbiamo utilizzare dei caratteri speciali. Un carattere speciale viene indicato facendolo precedere dalla barra rovesciata "\". Il compilatore, in questi casi, interpreta i caratteri in maniera differente. Ad esempio:

System.out.println("Prima riga**\n**Seconda riga");

L'output prodotto è:

Prima riga Seconda riga

Esistono quindi dei caratteri speciali non stampabili che vengono espressi mediante una sequenza speciale di caratteri che inizia con \. Questa sequenza prende nome di **sequenza di escape**. Per stampare un qualsiasi carattere Unicode utilizzeremo la seguente notazione:

#### \uNNNN

Dove "u" rappresenta Unicode e NNNN indica il valore esadecimale del codice Unicode relativo al carattere desiderato, espresso su quattro cifre. Per rappresentare solamente i primi 128 caratteri Unicode, è possibile utilizzare il valore relativo espresso in ottale del codice Unicode. Per far questo si utilizza la notazione

\<val\_ott>

dove "val\_ott" è il valore espresso in ottale del codice Unicode.

## 3. Gli operatori

La caratteristica essenziale degli operatori è quella che producono sempre un risultato e, alcuni, modificano anche uno degli operandi. Gli operatori vengono espressi o con un singolo carattere, o con due o con tre caratteri, senza spazi di separazione.

Gli operatori di dividono in:

- Operatori di assegnamento
- Operatori aritmetici
- Operatori relazionali
- Operatori logici
- Operatori sui bit
- Operatori su stringhe e oggetti

**Operatori di assegnamento**: l'operatore di assegnamento in Java è il carattere "=". In Java questo operatore non viene usato come in matematica, poiché serve ad assegnare un valore e non ad effettuare confronti. Per effettuare confronti si utilizza l'operatore "==" (doppio uguale). L'operatore "=" valuta l'espressione a destra ed il risultato viene assegnato alla variabile a sinistra. Ad esempio, supponiamo di dover assegnare valore 10 alla variabile *n*:

$$
n = 10;
$$

**Operatori aritmetici**: gli operatori aritmetici si dividono in:

- Operatori unari
- Operatori binari

**Operatori unari**: gli operatori unari si applicano ad un solo operando e ne modificano il valore. Hanno la forma

```
<operando><operatore> (operatori unari postfissi)
```
oppure

```
<operatore><operando> (operatori unari prefissi)
```
Gli operatori unari si distinguono in operatori di:

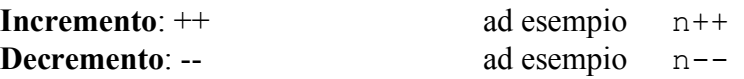

Gli operatori unari aritmetici possono essere prefissi e postfissi. L'operatore prefisso modifica l'operando prima di valutarne il valore, mentre l'operatore postfisso modifica l'operando solo dopo averne valutato il valore. Per esempio:

 $n = 5;$  $n2 = n++;$ Risultato:  $n2 = 5 e n = 6$ 

 $n = 5;$  $n2 = ++n;$ 

Risultato:  $n2 = 6$  e  $n = 6$ 

**Operatori binari**: gli operatori binari si applicano a due operandi e non cambiano il loro valore, ma memorizzano unicamente il loro risultato. Gli operatori binari hanno forma:

<primo\_operando><operatore><secondo\_operando>

Gli operatori binari utilizzati in Java sono i seguenti:

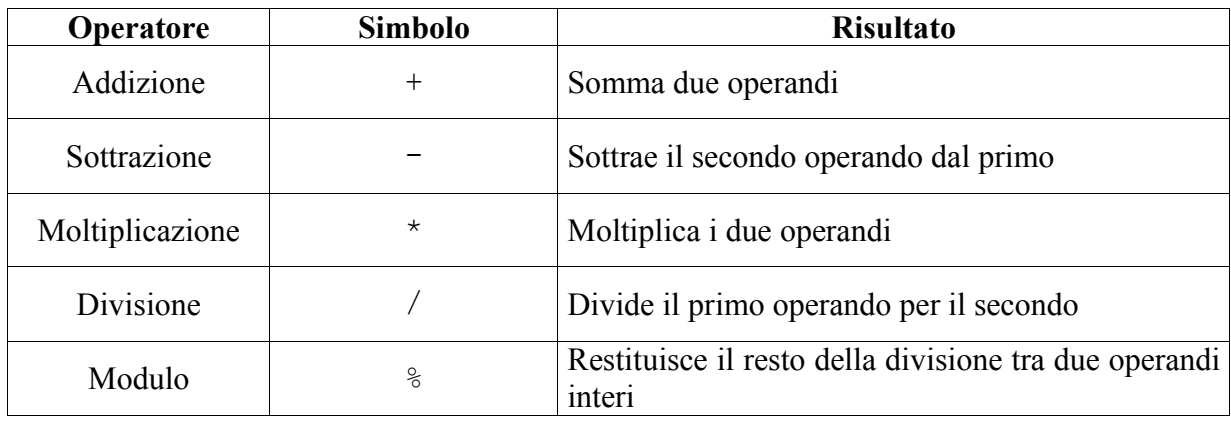

L'operatore di assegnamento può anche essere scritto in forma compatta, cioè abbinato ad un operatore aritmetico. Si utilizza la forma compatta quando si ha una situazione del tipo:

 $x = x + y;$ 

Una espressione del genere può anche essere scritta:

 $x \neq y;$ 

Si ha, quindi, la seguente tabella:

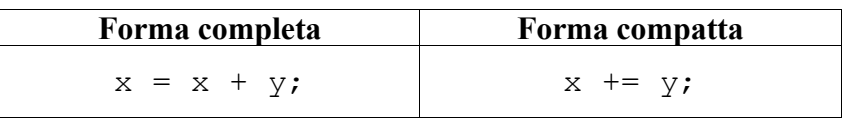

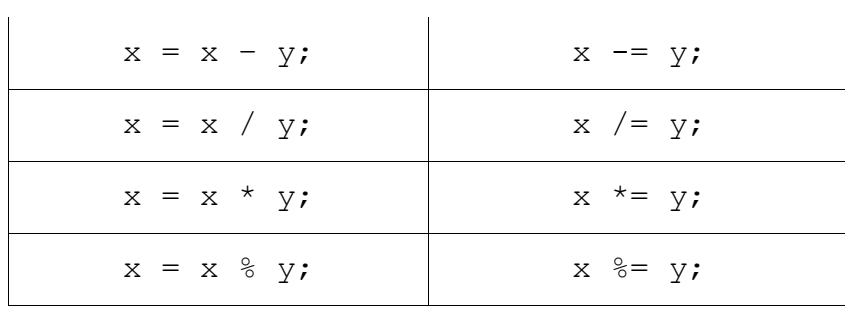

**Operatori relazionali**: gli operatori relazionali restituiscono un valore logico, vero o falso: vero se la relazione è verificata, falso se non è verificata. Di seguito sono elencati gli operatori relazionali usati in Java:

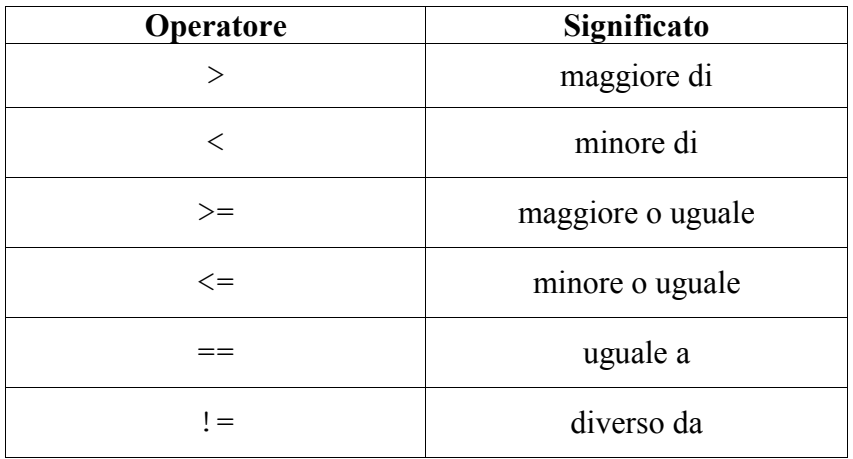

**Operatori logici**: gli operatori logici richiedono come operandi delle epressioni booleane e restituiscono un risultato booleano.

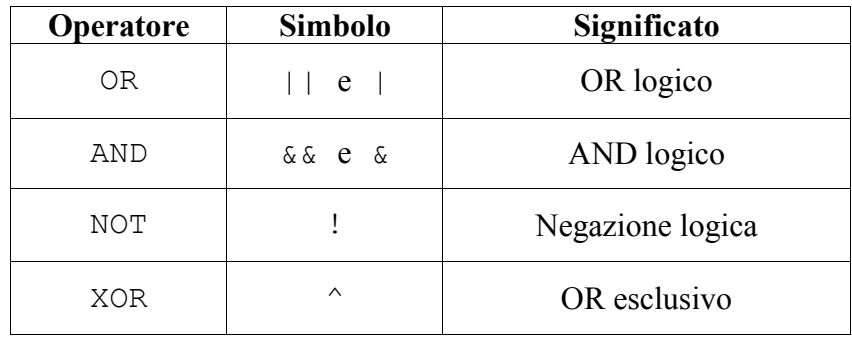

Segue la tabella di verità degli operatori logici:

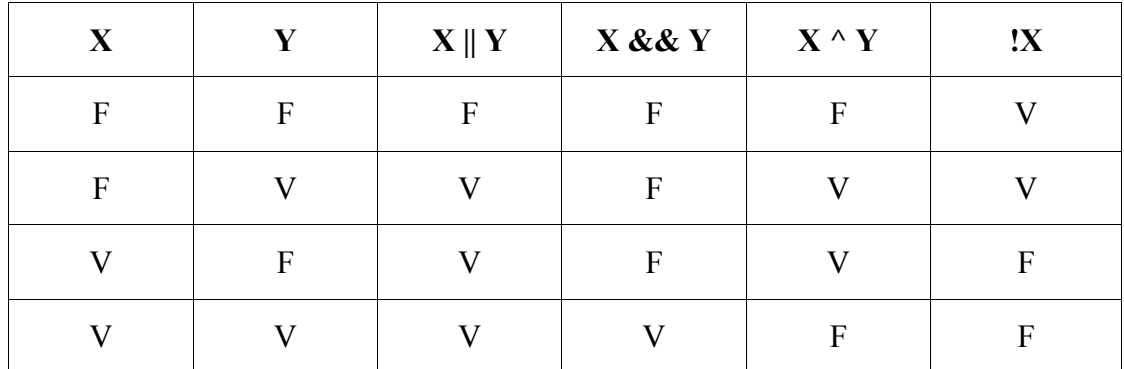

Quindi:

- OR: il risultato ha valore true se almeno uno dei due operandi ha valore true
- AND: il risultato ha valore true se entrambi gli operandi assumono valore true
- XOR: il risultato ha valore true se uno solo dei due operandi ha valore true
- NOT: il risultato ha valore true se l'operando ha valore false (inverte il valore dell'operando)

**Operatori sui bit**: questi operatori operano sulle rappresentazioni binarie degli operandi e restituiscono come risultato un numero intero. Il valore 1 di un bit corrisponde al valore booleano true, il valore 0 corrisponde al valore booleano false. Gli operatori sui bit sono i seguenti:

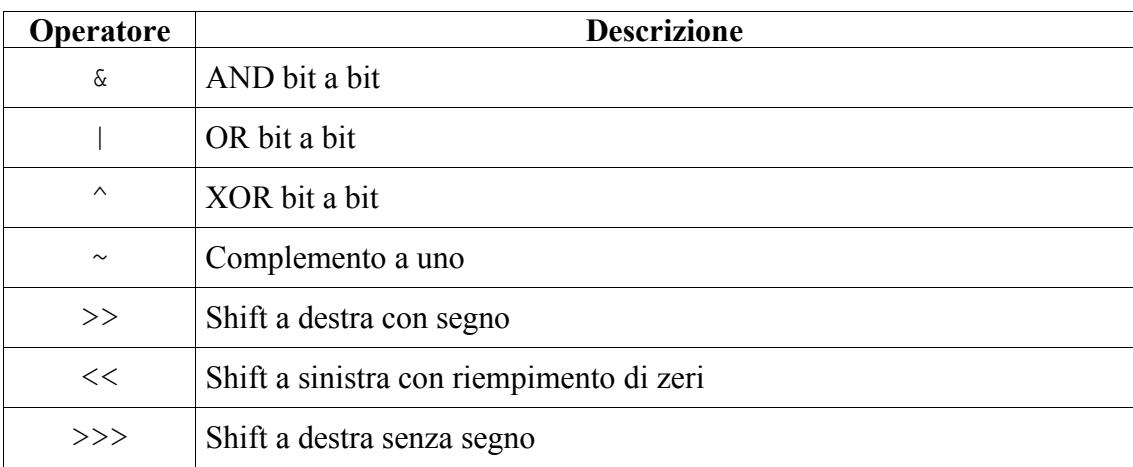

Gli operatori di shift effettuano uno spostamento di tutti i bit dell'operando sinistro verso destra (>> e >>>) e verso sinistra (<<) del numero di posizioni specificate dall'operando destro.

Consideriamo degli esempi:

byte  $b = 100$ ;  $b \to 1;$ 

La rappresentazione binaria del numero decimale 100 è 01100100. Lo shift verso destra di una posizione produrrà il seguente risultato:

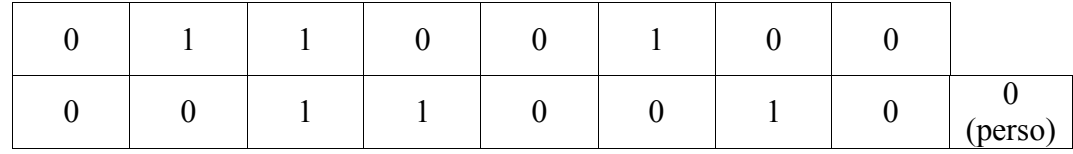

Il valore che otterremo è 00110010, che corrisponde al numero decimale 50. Supponiamo di avere una variabile X, pari a:

 $X = 10010011$ ;

Consideriamo le espressioni >> e >>>.

L'espressione X>>>2 fornisce come risultato 00100100. Infatti l'operatore >>> riempie di zeri i due bit iniziali. Se l'espressione fosse stata X>>2 il risultato ottenuto sarebbe 11100100, perché l'operatore >> propaga il segno nelle prime due posizioni iniziali.

L'operatore di complemento a uno inverte lo stato dei bit, per cui ogni 0 sarà trasformato in 1 e viceversa.

Java consente di eseguire operazioni logiche sui bit. Nelle seguenti tabelle di verità sono riportati i possibili risultati prodotti dall'applicazione degli operatori AND, OR, XOR e complemento a uno. Tutte le combinazioni sono state effettuate considerando un singolo bit degli operandi.

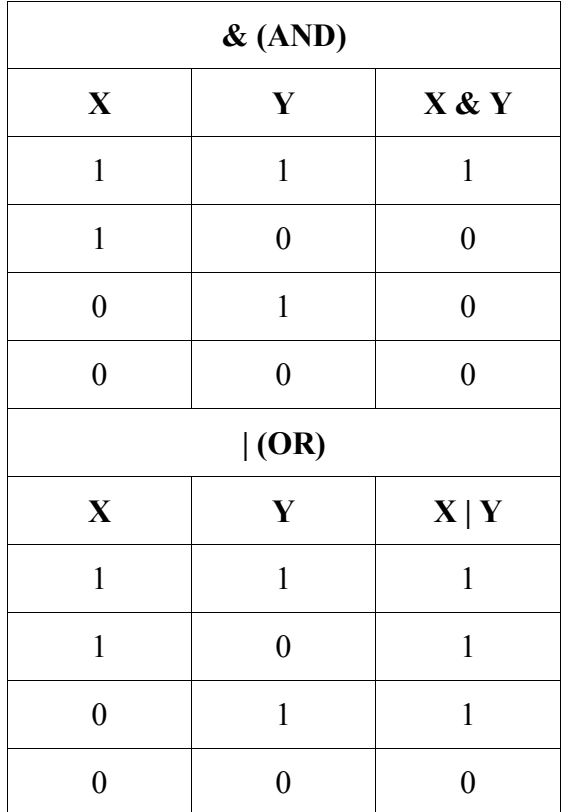

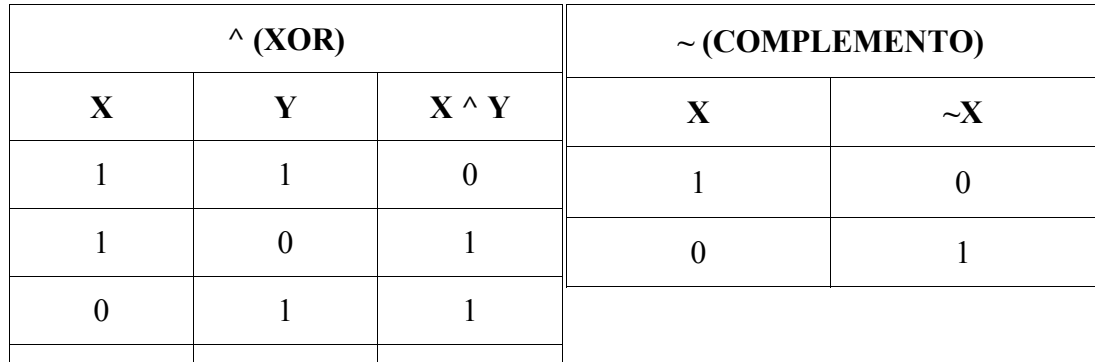

**Operatori su stringhe:** gli operatori su stringhe sono gli operatori + e +=. L'operatore + serve per concatenare le stringhe. Ad esempio:

String  $a = "Ciao"$ ; String  $b =$  "mondo"; String  $c = a + b$ ;

Il risultato sarà "Ciao mondo".

L'operatore += accoda le stringhe. Per esempio:

 $0 \qquad \begin{array}{c|c} 0 \end{array} \qquad 0 \qquad \qquad 0$ 

String  $a =$  "Sono il "; a  $+=$  " programma che accoda stringhe";

Il risultato sarà "Sono il programma che accoda stringhe".

Avremo modo di conoscere meglio le stringhe (che sono oggetti che fanno parte della classe *String*) più avanti.

**Operatori sugli oggetti:** gli operatori sugli oggetti sono gli operatori ==  $e$  !=. L'operatore ==  $\dot{e}$ l'operatore di uguaglianza. Ad esempio, avendo due stringhe, prima e seconda:

prima == seconda (oggetti di classe String)

L'operatore != è l'operatore di disuguaglianza. Ad esempio, sempre considerando il caso di avere due stringhe, prima e seconda:

prima != seconda (oggetti di classe String)

In questo esempio abbiamo utilizzato ancora oggetti di classe String, ma gli operatori ==  $e$  != si applicano ad oggetti di qualsiasi classe.

**Operatori polimorfi:** un operatore è polimorfo quando opera su operandi di tipo diverso. In Java, gli operatori polimorfi sono:

+  $+=$ & |  $=$  $! =$ 

Per esempio, l'operatore + è un operatore polimorfo, perché opera sia su operandi numerici sia su stringhe.

**L'operatore ternario '?':** l'operatore '?' è un operatore ternario. La sua sintassi è la seguente:

```
<espressione_1> ? <espressione_2> : <espressione_3>
```
espressione 1 è un'espressione booleana, che viene valutata. Se essa risulta vera viene valutata espressione 2, se risulta falsa viene valutata espressione 3. Come vedremo in seguito, questo operatore ternario viene a volte utilizzato in alternativa al costrutto if..else. Un esempio in cui viene utilizzato '?':

```
int ore = 15;
String saluto = (ore \ge 17) ? "Buona sera" : "Buona giornata";
```
Nell'esempio, se la variabile ore è maggiore o uguale a 17, il messaggio di saluto sarà "Buona sera", altrimenti sarà "Buona giornata".

### 4. Conversioni di tipo

In Java la conversione di tipo può avvenire in due modi: **conversione implicita** e **conversione esplicita**.

#### **Conversione implicita:**

*Conversione da numerico a stringa:* se vengono concatenati operandi di tipo diverso prevale il valore String. Ad esempio:

 $SN = 4 + "ac"$  risultato:  $SN = "4ac"$ 

Il risultato è di tipo String.

*Conversione tra tipi numerici a virgola mobile:* se il tipo di arrivo è maggiore del tipo di partenza, avviene una conversione di tipo. In questi casi il tipo di arrivo è più grande e dà maggiore precisione. Nessuna informazione viene persa. Ad esempio:

float  $f = 12.34F$ ; double  $d = f$ :

Questo tipo di assegnamento è corretto. Infatti notiamo che il tipo float è minore del tipo double (float è rappresentato a 32 bit, mentre double a 64 bit).

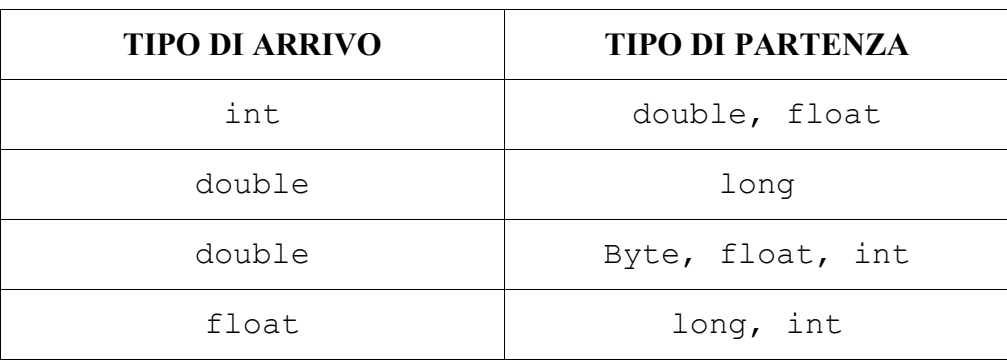

**Conversione esplicita:** la conversione esplicita può avvenire **effettuando un casting** o utilizzando **metodi di conversione**.

**Casting esplicito:** se il tipo di arrivo è inferiore rispetto al tipo di partenza, è possibile effettuare un casting esplicito. Per effettuare un casting esplicito, la sintassi è la seguente:

(<tipo>)<val>

Dove 'tipo' è il tipo di arrivo e 'val' è il tipo di partenza. Se, ad esempio, volessimo convertire un double in un int, scriveremmo:

double  $d = 123.45$ ; int i =  $(int)$ d;

Il valore di i sarà 123, con la perdita dei decimali. I casting che possono essere effettuati sono riassunti nella seguente tabella:

#### **Metodi per la conversione:**

*Da stringa a numero:* si utilizzano i metodi parseInt e parseDouble rispettivamente delle classi Integer e Double per convertire una stringa in un valore numerico di tipo int o double.

```
String SN = "40";int i = Integer.parseInt(SN);
double d = Double.parseDouble(SN);
```
*Da numero a stringa:* si utilizza il metodo valueOf della classe String.

```
int i = 125;String s = String.valueOf(i);
```
Nella prossima parte vedremo le strutture per il controllo del flusso, gli array e le stringhe.